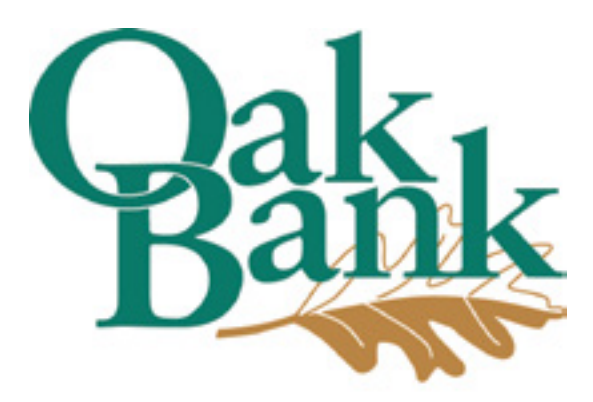

You can't be the best. if you're only the same!

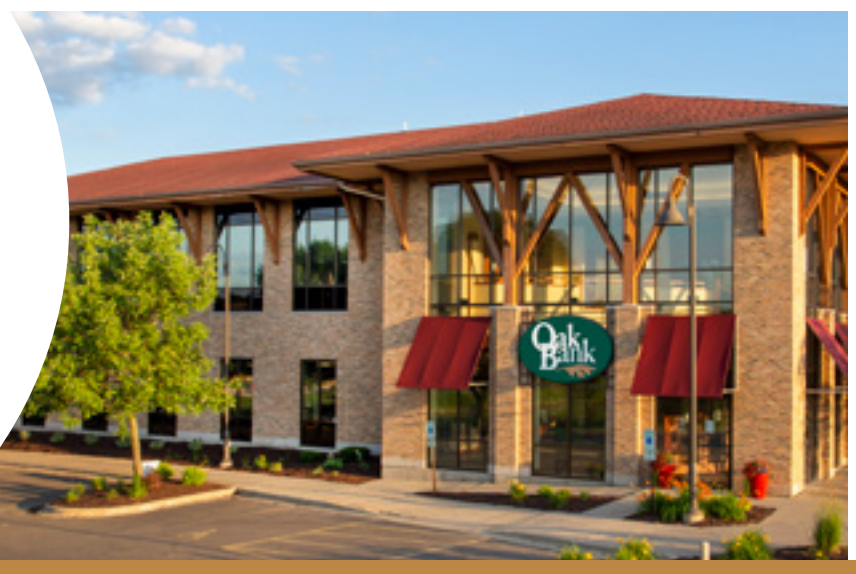

## SECURITY UPDATE - JULY 2021

## **Ransomware: Protecting Yourself Against Cybercriminals**

Ransomware is the type of software that hackers use to steal sensitive and important information from organizations, such as user data. These hackers threaten to publicly release private information unless they are paid a requested ransom. These cybercriminals prey on human error by employing sophisticated social engineering techniques to trick employees and bypass the defenses companies deploy in order to infect systems. With ransomware on the rise, institutions and their employees must take steps to increase their awareness and protections against fraud and phishing schemes.

## **How to Protect Yourself and Organization:**

1. Educate your employees. Train your employees on safe pratices and how to recognize the warning signs for different phishing emails.

2. Have an anti-malware solution in place. Make sure that these softwares are consistently kept up-to-date across the workplace.

3. Update default passwords and limit network exposure. Make sure the only users that are able to access sensitive information are authorized, and that passwords are secure.

4. Back-up data. Once information is stolen, cybercriminals will prevent you from being able to access it, so it's very important you have the information saved in an alternate location, such as a hard drive.

5. Contact the FBI if you are attacked.

## 6. Regularly remind customers and employees to be aware of potential cyberattacks and how to stay safe:

-*Do not open emails or attachments you do not recognize.*

*-Keep an online backup of personal information.* 

*-Maintain the latest security software, web browser and operating system.* 

*-Enable pop-up blockers.*

Protecting yourself and your company from ransomware is a continuous process. Make sure you are always staying on top of threats and are prepared for anything.

*For additional security information you can visit [Oak Bank's Security Information](https://www.oakbankonline.com/about/security/) on our website.*

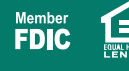